The book was found

## **Beginning Mfc Com Programming**

This book is about getting your MFC oplications to work together and sbare mation using OLE ActiveX and COM.

egin by finding out about COM at its out, so that you understand what lealing with. Then you'll move on to oer how to program object servers and iners, bow to create ActiveX controls, ow to implement Automation - all the time using the support provided by MFC to help you.

heen a clearer mute in then bnologies for the MFC user; this is the that cuts through the terminology and tells it like it is."

# Julian Templeman's Beginning **FOTOL**  $\bigcap$ Programming

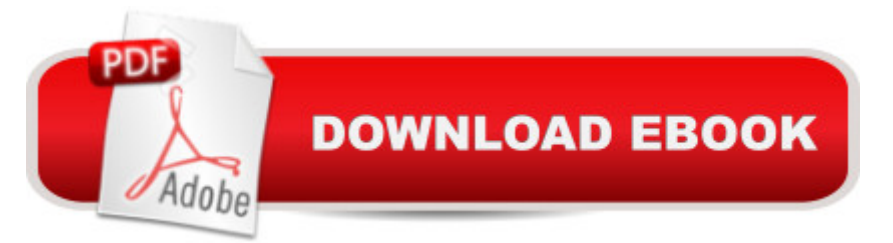

## **Synopsis**

Programmers are in a dilemma--they must learn COM to stay abreast of the developments in Windows, but it's hard to understand and use them. This book is dedicated to teaching MFC programmers what COM is and how to use it. It follows the proven learn-by-doing format, and in the course of the book the reader develops a complete application from both OLE servers and components.

## **Book Information**

Series: Beginning Paperback: 488 pages Publisher: Apress (August 1997) Language: English ISBN-10: 1874416877 ISBN-13: 978-1874416876 Product Dimensions: 1.2 x 7.2 x 9.5 inches Shipping Weight: 2.2 pounds Average Customer Review: 3.8 out of 5 stars $\hat{A}$   $\hat{A}$  See all reviews $\hat{A}$  (4 customer reviews) Best Sellers Rank: #4,170,528 in Books (See Top 100 in Books) #49 in Books > Computers & Technology > Networking & Cloud Computing > Networks, Protocols & APIs > COM & DCOM #516 in  $\hat{A}$  Books > Computers & Technology > Programming > Languages & Tools > C & C++ > Tutorials #1455 in $\hat{A}$  Books > Computers & Technology > Programming > Languages & Tools > C  $& C_{++} > C_{++}$ 

### **Customer Reviews**

It always make me laugh when I read a review of a book by someone who has done no research to the type of knowledge you must have before reading the book. If you don't know C++ or MFC very well then this book is not for you yet, and if you look at the back of the book you can see it show this to be true. But if you do have a firm grasp of C++ and MFC but lack the understanding of MFC COM then this book can help get you coding MFC COM in no time at all. A fine list of books for further reading in appendix F.

I found the material in this book to be a bit difficult to follow. Although the author has more than a firm grasp of the topic, he conveys the ideas wthout remorse. If you dont already have a firm grasp on the C++ language and MFC, this book will serve quite nicely as a paperweight.

I thought this book would be great because it talked about COM programming using MFC. Most COM books use SDK code, which is something I wasn't interested in. However, the minute I opened this book, I realized that Mr. Templeman must have wanted to be a college professor. There is way too much detail here, however that wouldn't be a bad thing if it was somewhat organized. Unfortunately, it wasn't and I was deeply disappointed in this book.

#### This book makes COM easy to understand

#### Download to continue reading...

Beginning Mfc Com Programming WIN32 Network Programming: Windows(r) 95 and Windows NT [Network Programming Using](http://ebooksperfect.com/en-us/read-book/lpEEB/beginning-mfc-com-programming.pdf?r=QwU%2F31Rbhn5ctNYw1bjywhQpWzcuAbBWfohFNdOxq40%3D) MFC MFC Programming with Visual C++6 Unleashed with CDROM Professional Software Development with Visual C++ 6.0 & MFC (With CD-ROM) (Programming Series) Java: The Simple Guide to Learn Java Programming In No Time (Programming,Database, Java for dummies, coding books, java programming)

(HTML,Javascript,Programming,Developers,Coding,CSS,PHP) (Volume 2) Beginning Web Programming with HTML, XHTML, and CSS (Wrox Beginning Guides) Special Edition Using Mfc and Atl Microsoft Mastering: MFC Development Using Microsoft Visual C++ 6.0 (DV-DLT Mastering) Microsoft Visual C++ MFC Library Reference, Part 1 (Visual C++ 5.0 Documentation Library , Vol 1, Part 1) (Pt. 1) Microsoft Visual C++ MFC Library Reference, Part 2 (Visual C++ 5.0 Documentation Library , Vol 2, Part 2) (Pt. 2) Getting Started with Visual C++ 6 with an Introduction to MFC VC++ MFC Extensions by Example Professional MFC with Visual C++ 6 Visual C++ 4 How-To: The Definitive Mfc Problem Solver Beginning Python Programming: Learn Python Programming in 7 Days: Treading on Python, Book 1 Python: Python Programming For Beginners - The Comprehensive Guide To Python Programming: Computer Programming, Computer Language, Computer Science Python: Python Programming Course: Learn the Crash Course to Learning the Basics of Python (Python Programming, Python Programming Course, Python Beginners Course) Swift Programming Artificial Intelligence: Made Easy, w/ Essential Programming Learn to Create your \* Problem Solving \* Algorithms! TODAY! w/ Machine ... engineering, r programming, iOS development) Delphi Programming with COM and ActiveX (Programming Series) (Charles River Media Programming) Java: The Ultimate Guide to Learn Java and Python Programming (Programming, Java, Database, Java for dummies, coding books, java programming) (HTML, ... Developers, Coding, CSS, PHP) (Volume 3)

#### **Dmca**